### A Flavor Kit for BSM models

Florian Staub BCTP Bonn

in collaboration with W. Porod, A. Vicente

Helmholtz-Alliance Linear Collider Forum Bonn, 30. April 2014

Florian Staub BCTP Bonn 1 / 13

bctp,

## Introduction

bctp

- $\triangleright$  New physics will not only show up in cross sections
	- $\rightarrow$  interplay between different searches for new physics
- $\triangleright$  BSM gives often new contributions to flavor observables
- Introduction
	- $\triangleright$  New physics will not only show up in cross sections
		- $\rightarrow$  interplay between different searches for new physics
	- $\triangleright$  BSM gives often new contributions to flavor observables
	- $\triangleright$  Several public codes available to calculate flavor observables
		-

bctp

- **NMSSM-Tools** [Ellwanger, Hugonie]
- ▶ SPheno [Porod, FS]

 $\blacktriangleright$  . . . .

- Superiso [Mahmoudi]
- 
- 

▶ MicrOmegas (Belanger, Boudjema, Pukhov, Semenov]

**SuseFlav** [Chowdhury, Garani, Vempati]

**SUSY Flavor** [Rosiek, Chankowski, Dedes, Jager, Tanedo]

- Introduction
	- $\triangleright$  New physics will not only show up in cross sections
		- $\rightarrow$  interplay between different searches for new physics
	- $\triangleright$  BSM gives often new contributions to flavor observables
	- $\triangleright$  Several public codes available to calculate flavor observables
		-

bctp

- 
- 

<sup>I</sup> . . .

- 
- 
- 

▶ MicrOmegas (Belanger, Boudjema, Pukhov, Semenov] **NMSSM-Tools** [Ellwanger, Hugonie] ▶ SPheno [Porod, FS] Superiso [Mahmoudi] ▶ SuseFlav **International SuseFlav Chowdhury, Garani, Vempatil** 

**SUSY Flavor Example 2018** I Rosiek, Chankowski, Dedes, Jager, Tanedol

#### **Restrictions**

- $\triangleright$  Work only for specific models
- $\blacktriangleright$  Hardly possible for user to extent list of calculated observables

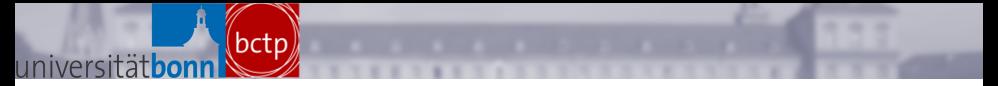

### Calculation of Flavor observables in a nutshell

To calculate flavor observables in a given model one needs

- 1. Expressions for vertices and masses
- 2. Expressions for Wilson coefficients
- 3. Expressions for observables
- 4. Numerical values for everything

### Calculation of Flavor observables in a nutshell

To calculate flavor observables in a given model one needs

- 1. Expressions for vertices and masses  $\rightarrow$  SARAH
- 2. Expressions for Wilson coefficients  $\rightarrow$  FeynArts/FormCalc
- 3. Expressions for observables  $\rightarrow$  literature

bctp

4. Numerical values for everything  $\rightarrow$  SPheno

### Calculation of Flavor observables in a nutshell

To calculate flavor observables in a given model one needs

- 1. Expressions for vertices and masses  $\rightarrow$  SARAH
- 2. Expressions for Wilson coefficients  $\rightarrow$  FeynArts/FormCalc
- 3. Expressions for observables  $\rightarrow$  literature

bctp

4. Numerical values for everything  $\rightarrow$  SPheno

Let's combine the different tools!

#### SARAH and SPheno

#### 'Spectrum Generator Generator'

bctp

SARAH writes Fortran source-code using the obtained information about vertices, masses, RGEs in a given model. This provides new SPheno modules which calculate

- $\blacktriangleright$  Two-loop RGEs
- $\triangleright$  One-loop corrected mass spectrum
- $\triangleright$  Decay widths and branching ratios
- $\blacktriangleright$  Flavor observables (more in a second)
- in a wide range of BSM models.

 $\rightarrow$  Implementation of new models in SPheno in a modular way without the need to write any line of source code by hand.

FlavorKit

bctp

- $\triangleright$  So far SARAH had already included some flavor observables in the SPheno output
- $\blacktriangleright$  The necessary expressions for the amplitudes have been hard-coded in SARAH

 $\rightarrow$  It has been difficult and time consuming to implement new observables

FlavorKit

bctp

- $\triangleright$  So far SARAH had already included some flavor observables in the SPheno output
- $\blacktriangleright$  The necessary expressions for the amplitudes have been hard-coded in SARAH
- $\rightarrow$  It has been difficult and time consuming to implement new observables

#### FlavorKit

The calculation of flavor observables is now based on external files which ...

- $\blacktriangleright$  ... provide the generic expressions of the Wilson coefficients
- $\blacktriangleright$  ... the formulae to combine coefficients to observables

Both can be extended by the user.

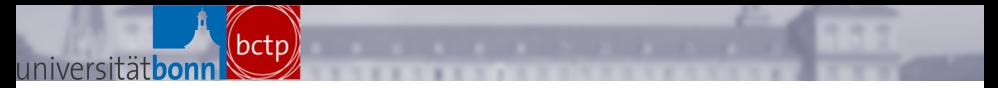

## New observables

To calculate new observables the user has to provide two files

#### $\triangleright$  A steering file:

defines the necessary operators and the position in the SPheno spectrum file

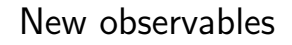

To calculate new observables the user has to provide two files

#### $\triangleright$  A steering file:

bctp

defines the necessary operators and the position in the SPheno spectrum file

#### $\triangleright$  A Fortran file:

gives Fortran code to combine operators to observables

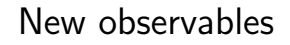

To calculate new observables the user has to provide two files

 $\triangleright$  A steering file:

bctp

defines the necessary operators and the position in the SPheno spectrum file

 $\triangleright$  A Fortran file:

gives Fortran code to combine operators to observables Both files have to be put into the FlavorKit subdirectory of SARAH

 $\rightarrow$  The observables are included automatically in the SPheno output.

# Example  $l \to l_i \gamma$ : Steering file

bctp

The Steering file reads

 $\frac{2}{3}$ 

 $\frac{6}{7}$ 

8

```
1 \mid NameProcess = "LLpGamma";
3 | NameObservables = \{{muEgamma, 701, "BR(mu->e gamma)"},<br>4 | \{tauEgamma, 702, "BR(tau->e gamma)"},
4 {tauEgamma , 702 , "BR(tau−>e gamma)"} ,<br>5 {tauMuGamma , 703 , "BR(tau−>mu gamma)"
                       \{ \text{tauMuGamma} \, , \, 703 \, , \, "BR(\text{tau} \rightarrow \text{mu gamma})" \}N eeded O perators = {K2L, K2R};
9 | Body = "LLpGamma . f90";
```
K2L, K2R are the coefficients of the dipole operator

```
\mathcal{L}_{\ell\ell\gamma} = e \, \bar{\ell}_{\beta} \left[ im_{\ell_{\alpha}} \sigma^{\mu\nu} q_{\nu} \left( K_2^L P_L + K_2^R P_R \right) \right] \ell_{\alpha} A_{\mu} + h.c.
```
## Example  $l \to l_i \gamma$ : Fortran file

bctp

```
\begin{array}{c} 1 \\ 2 \end{array} Real (dp) :: width<br>2 Integer :: i1, gt
      Integer :: i1, gt1, gt23
 4 Do i1=1,3<br>5 If (i1.eq
 5 I f ( i 1 . eq . 1 ) Then ! mu −> e gamma
 \begin{array}{c|c} 6 & \text{gt1} = 2 \\ 7 & \text{gt2} = 1 \end{array}gt2 = 18 \mid Elseif (i1 . eq . 2) Then ! tau \rightarrow e gamma
        9 . . .
10 End if
11
12 wid th = 0.25 - d p * m f = (gt1) * * 5 * (Abs (K2L(gt1, gt2)) * * 2 \& + Abs (K2R(gt1, gt2)) * * 2) * Aloha& 4Abs (K2R(gt1,gt2)) **2) *Alpha
14
15 | If (i1 \t{.}eq.1) Then
16 muEgamma = width / (width+GammaMu)
17 | Elseif (i1.eq.2) Then
1819 End if
20 End do
```
Example  $l \to l_i \gamma$ : Result

bctp

After running SARAH and compiling the SPheno module the spectrum files produced by SPheno include the new observable:

```
1 # SUSY Les Houches Accord 2 − NMSSM
   # SPheno module generated by SARAH
4 Block FlavorKitLFV \# lepton flavor violating observables
5 701 1.61451131E−14 # BR(mu->e gamma)<br>6 702 5.67628390E-16 # BR(tau->e gamma
6 702 5.67628390E−16 # BR(tau->e gamma)<br>7 703 2.15514014E−17 # BR(tau->mu gamma
                  2.15514014E-17 # BR(tau->mu gamma)
```
 $\frac{2}{3}$ 

 $\mathsf{R}$ 

### New operators

bctp

The generic expressions for the coefficients of new operators can be calculated with an additional package (PreSARAH):

- $\blacktriangleright$  Easy way to define operators and color flow
- $\triangleright$  Uses FeynArts/FormCalc to calculate expressions
- $\triangleright$  Writes all necessary files for SARAH

## New operators

bctp

The generic expressions for the coefficients of new operators can be calculated with an additional package (PreSARAH):

- $\blacktriangleright$  Easy way to define operators and color flow
- $\triangleright$  Uses FeynArts/FormCalc to calculate expressions
- $\triangleright$  Writes all necessary files for SARAH

```
1 | NameProcess="2d2L" ;
 2
 3 | Considered Process = "4 Fermion":
 4 | Fermion Order External = \{2, 1, 4, 3\};<br>5 | Neglect Masses = \{1, 2, 3, 4\};
     NeglectMass = {1, 2, 3, 4};\frac{6}{7}7 | External Fields= {DownQuark, bar [DownQuark],<br>8 | Charged Lepton, ba
                                             ChargedLepton, bar [Chapter 1];
9
10 AIIOperators={{OddlISLL, Op [7]. Op [7]}, (* [d PL d][I PL I] *)<br>11 {OddlISRL, Op [6]. Op [7]}, (* [d PR d][I PL |] *)
                           {OddIISRL}, Op[6]. Op[7], (* d PR djl PL 11 *12
13 } ;
```
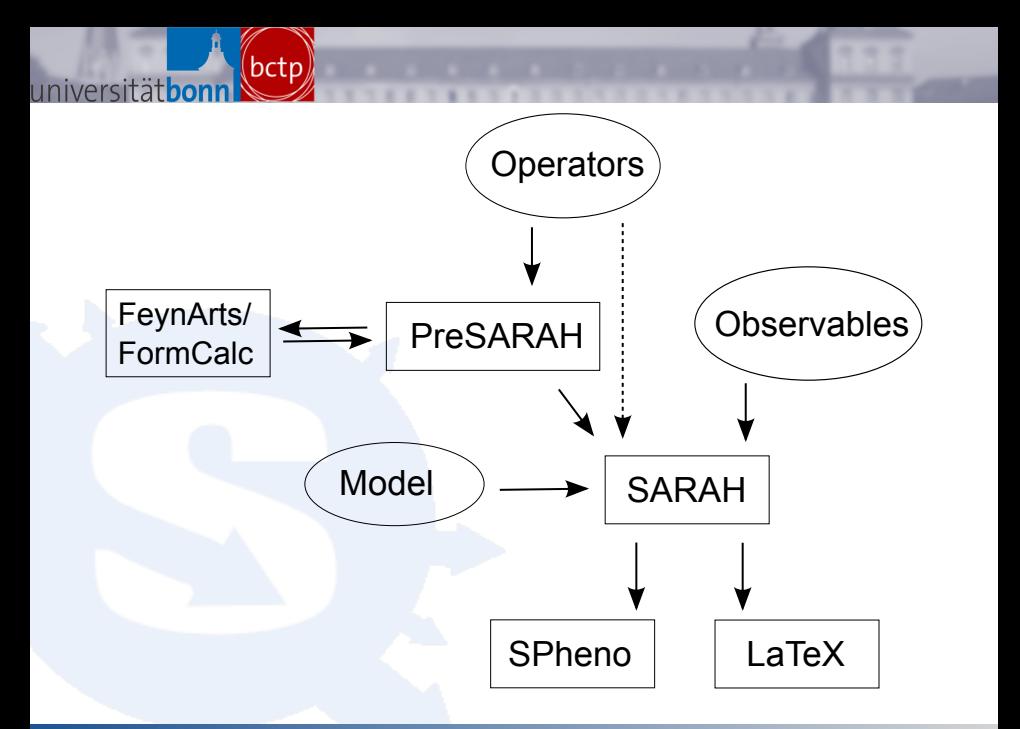

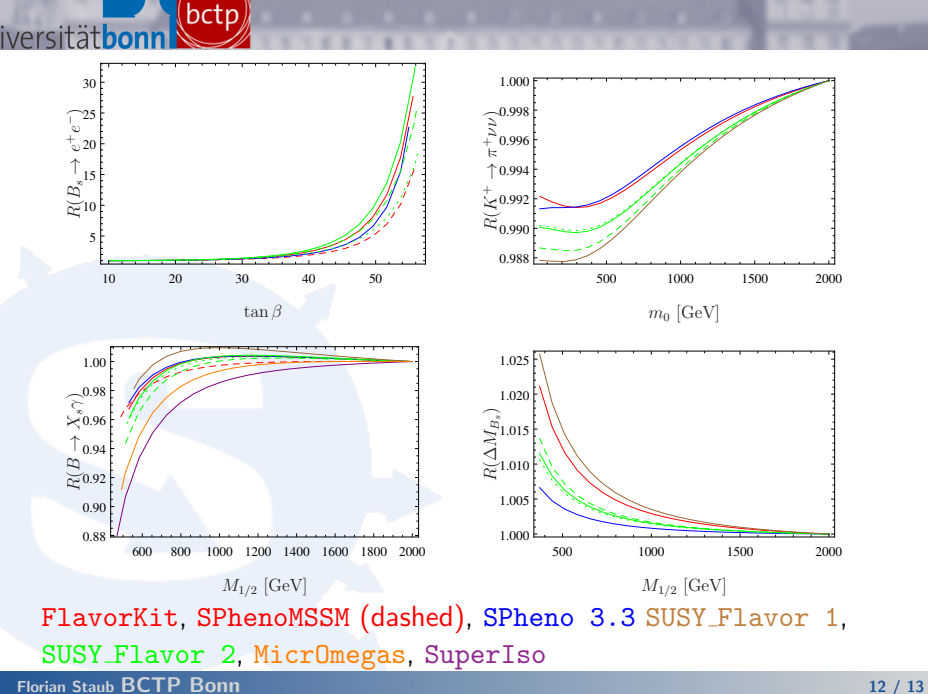

Conclusion

bctp

- $\triangleright$  The FlavorKit allows the user to implement easily new operators/observables in SARAH
- $\triangleright$  SARAH creates source code for SPheno to calculate the observables for a given model
- $\triangleright$  We made use of this to (re-) implement in SARAH

• Br(
$$
l_i \rightarrow l_j \gamma
$$
), Br( $l \rightarrow 3l'$ ), Br( $Z \rightarrow ll'$ )

▶ CR(
$$
\mu - e, A
$$
), Br( $\tau \rightarrow l + P$ )

- $\blacktriangleright$  Br( $B \to X_s \gamma$ ), Br( $B^0_{s,d} \to l\bar{l}$ ), Br( $B \to s l\bar{l}$ ), Br( $K \to \mu\nu$ )
- $\blacktriangleright$  Br( $B \to q \nu \nu$ ), Br( $K^+ \to \pi^+ \nu \nu$ ), Br( $K_L \to \pi^0 \nu \nu$ )
- $\blacktriangleright \Delta M_{B_s,B_d}, \Delta M_K, \epsilon_K, \text{Br}(B \to K \mu \bar{\mu})$
- $\triangleright$  Br( $B \to l\nu$ ), Br( $D_s \to l\nu$ )
- ▶ FlavorKit will be included in SARAH 4.2.0 (Beta-Version available)

(http://sarah.hepforge.org/)